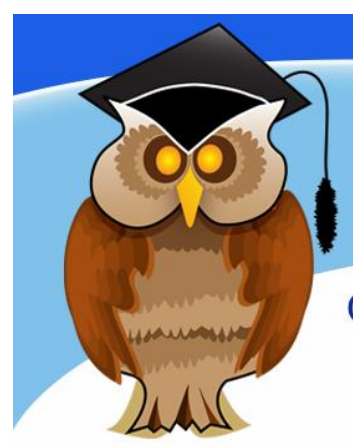

## quick start guide Discover@Bolton

Discover@Bolton is the Library's search engine. It allows you to search multiple databases (collections of journals) and the Library catalogue at once via a single search interface. The full-text content of both journal articles and eBooks is accessible via Discover@bolton. The availability and location of print books and other material in the Library is also shown.

Discover@Bolton enables cross-searching of the majority of our databases such as ProQuest, CINAHL, SportDISCUS, ScienceDirect, HeinOnline, Emerald and ICE\*. A number of open access sources are also included, such as the University of Bolton Institutional Repository (UBIR).

You can access Discover@Bolton via your subject pages or the library homepage [http://www.bolton.ac.uk/library/Home.aspx.](http://www.bolton.ac.uk/library/Home.aspx)

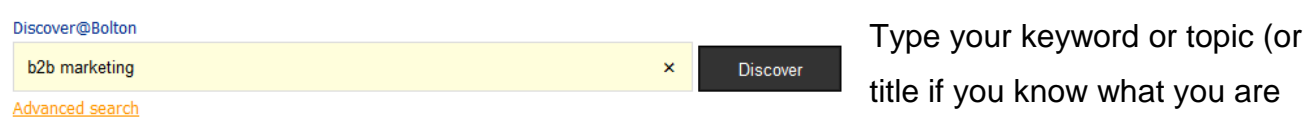

looking for) in the search box, e.g., **b2b marketing**, and click '**Discover**'.

You will then see a list of results, this will include a mixture of resources, such as books, journal articles, newspaper articles, theses, etc. The type of resource is shown under the title and author/publication details, such as eBook, Book, eJournal, etc.

Use the filters on the left of the screen to refine or sort your results. You can refine to full-text only or by item type, subject area or publication date, for example, to restrict your results to eBooks only click **Full Text Online** and **Book/eBook**.

The results shown are from the Library's subscriptions, to extend your search beyond that, choose the "Check this box to search open access resources beyond your library's collection" option at the top of the results list to include additional open access resources.

\*Note that not all databases are included, eg. Lexis Library and Westlaw

niversity **Bolton** 

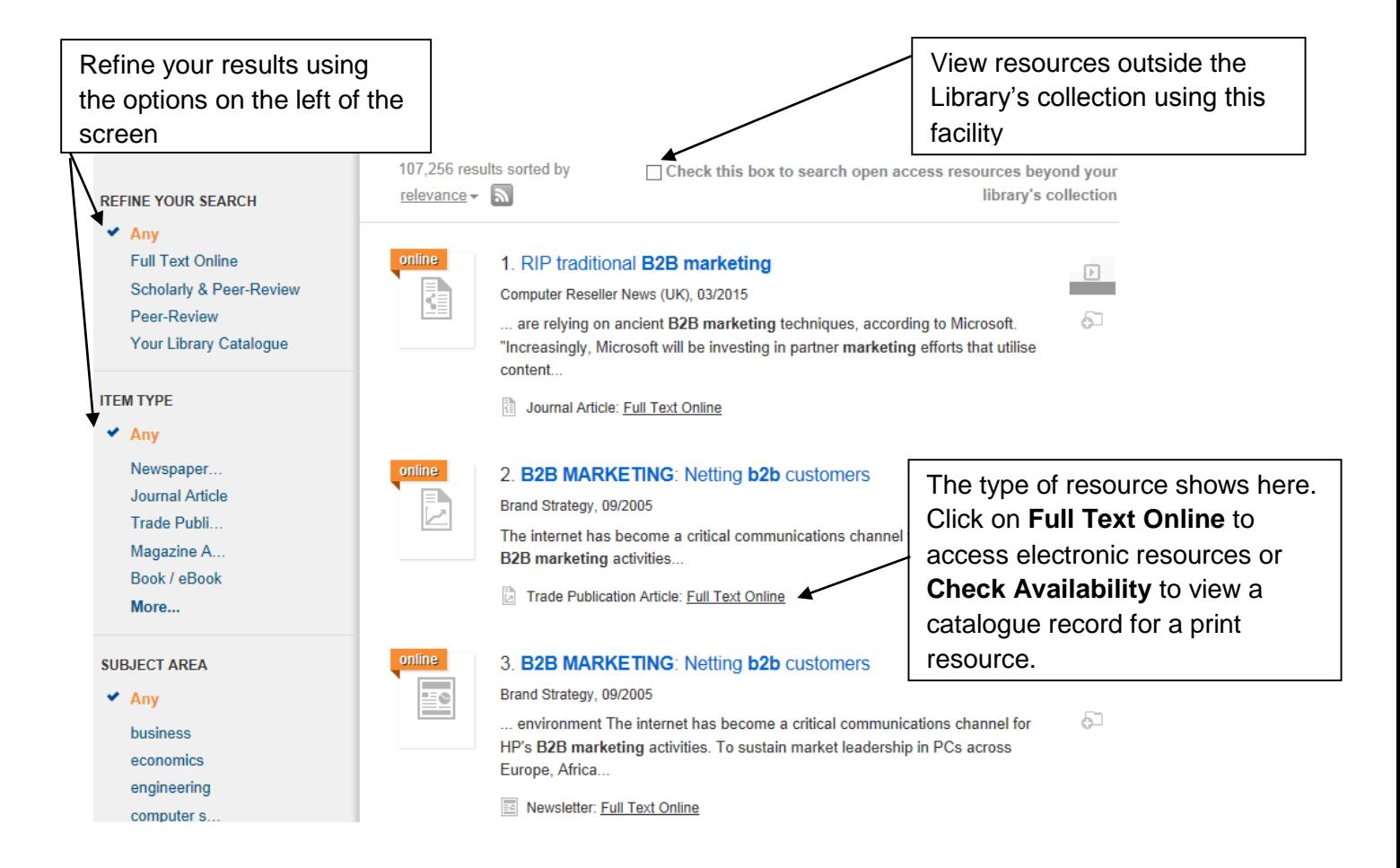

Discover@Bolton will provide a definition of your search term: look out for the information on the right of the screen. Where available, this will be from one of our reference databases. If

this isn't available, the definition will be sourced from Wikipedia - please check with your tutor as to its acceptability as a quotable reference.

You will also see **Related Topics** which may be useful. Click on a suggested topic to see an alternative list of results.

We hope this service makes finding information easier.

Any feedback is greatly appreciated; please get in touch via summonfeedback@bolton.ac.uk.

## **Off-campus access**

Discover@Bolton is accessible off-campus. Click on the red bar at the top of the page to login.

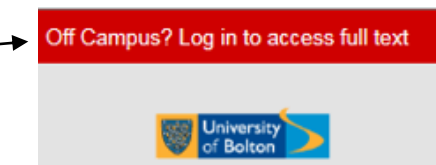

## **Further help**

See **Discover@Bolton – Advanced** or visit us at the Help Desk. Telephone: 01204 903232 or email subjecthelp@bolton.ac.uk.

**Business marketing** From Wikipedia the free encyclopedia

Business marketing is the practice of individuals, or organizations including commercial businesses, governments and institutions. facilitating the sale of their products or services to other companies or organizations that in turn resell them, use them as components in products or services they offer, or use them to support their operations Also known as industrial marketing, business marketing is also called business-to-business marketing, or B2B marketing, for short. (Note that while marketing to government entities shares some of the same dynamics of organizational marketing, Business-to-government marketing is meaningfully different.) Read mor

**Related Topics** Marketing **Direct marketing Diversification**